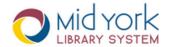

# Online Resources For Patrons From the MidYork Library System

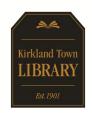

The Power To Imagine

To learn more or for instructions on how to download and access each service, visit www.midyork.org or call the Kirkland Town Library at (315) 853-2038.

To access these resources, visit www.midyork.org.

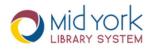

- Request books and other items from any of the 43 libraries in our system.
- Materials will be sent to the library of your
- Get a library card or add an email address to your current account.
- Make personal reading lists.

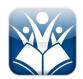

## **Book Myne**

Quick and easy to access your local library on the go! Search your library's catalog, download items, manage your account and find suggested reading.

Also available as an app. Visit the App Store (Apple devices) or Play Store (Android devices) to download.

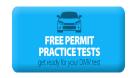

## **Driving-Tests.org**

Driving-Tests.org is part of a plan to increase driver safety by making free permit practice tests written by experts available to anyone, along with online copies of official state study guides.

This information provided by the Kirkland Town Library 55 1/2 College Street, Clinton (315) 853-2038 - www.kirklandtownlibrary.org To access these apps, visit www.midyork.org to use on your computer or the App Store (Apple) or Play Store (Android/Kindle) to download to your device.

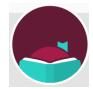

Sign in to multiple libraries (even those outside the MidYork system) download books and audio books. Or, stream them live to your device.

## Libby

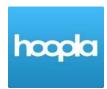

Instant access to ebooks, audio books, video, and music for streaming or download.

#### Hoopla

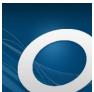

Ebooks and audio books available for download to read and listen on a variety of devices, including Kindles.

### **Overdrive**

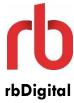

The world's largest newsstand offers full-color digital magazines for anytime, anywhere reading on desktops, mobile devices, and apps. Access both new and backlist titles with no holds, no checkout periods and no limits.

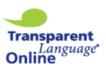

Language

Transparent Language Online offers the most comprehensive languagelearning solution. With this flexible program, library patrons can quickly Transparent and easily learn new languages with a variety o f courses activities. Over 95 different languages, with 1,500 to 2,000 words

and phrases for every language.